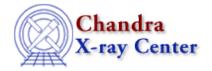

 $URL: \underline{http://cxc.harvard.edu/ciao3.4/threads/intro.html}$ 

Last modified: 11 December 2007

## Introductory

*Beginners should start here.* The Introductory threads provide an overview of the main components (GUI applications, plotting) and concepts (the Data Model, filtering) in the CIAO data analysis software.

- Getting Started:
  - ♦ Installing CIAO 3.4
  - ♦ Introduction to CIAO
  - ♦ Starting CIAO
- Chandra Data:
  - ♦ How to Download Chandra Data from the Archive
  - ♦ Introduction to the Data Products
  - ♦ A Note on Processing Versions
  - ♦ A Note on Filenames & Directories
- General:
  - ♦ Introduction to the Data Model
  - ♦ Introduction to Plotting Using ChIPS
  - ♦ <u>Using CIAO Region Files</u>
  - ♦ <u>Using SAOImage ds9</u>
  - ♦ <u>Using Parameter Files</u>
- GUIs:
  - ♦ Introduction to Prism
  - ♦ Introduction to Peg
  - ♦ Introduction to the Analysis Menu
- A *Complete List* of CIAO tools can be found at the <u>Introduction to Tools</u> page. If you are looking for a general topic, try the <u>CXC Search</u> at the top of the page.

Smithsonian Institution, Copyright © 1998–2008. All rights reserved.

2 Introductory